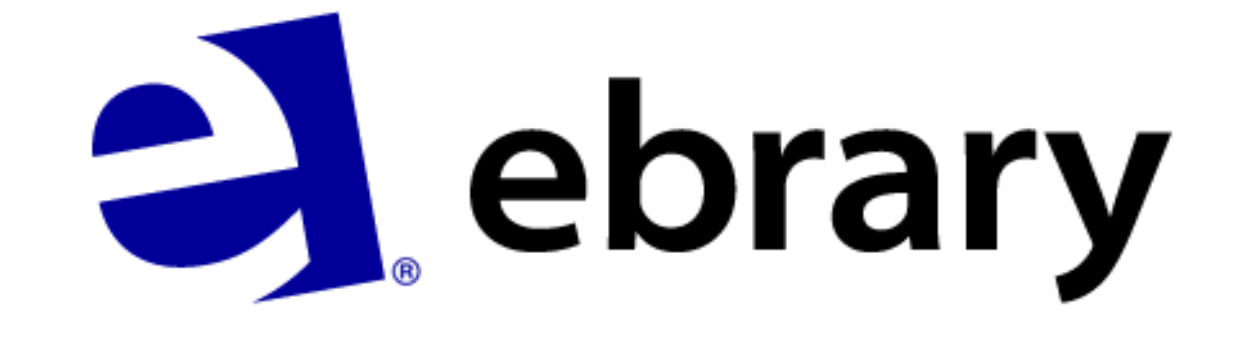

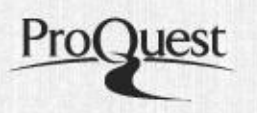

#### **PRINCIPAIS EDITORAS**

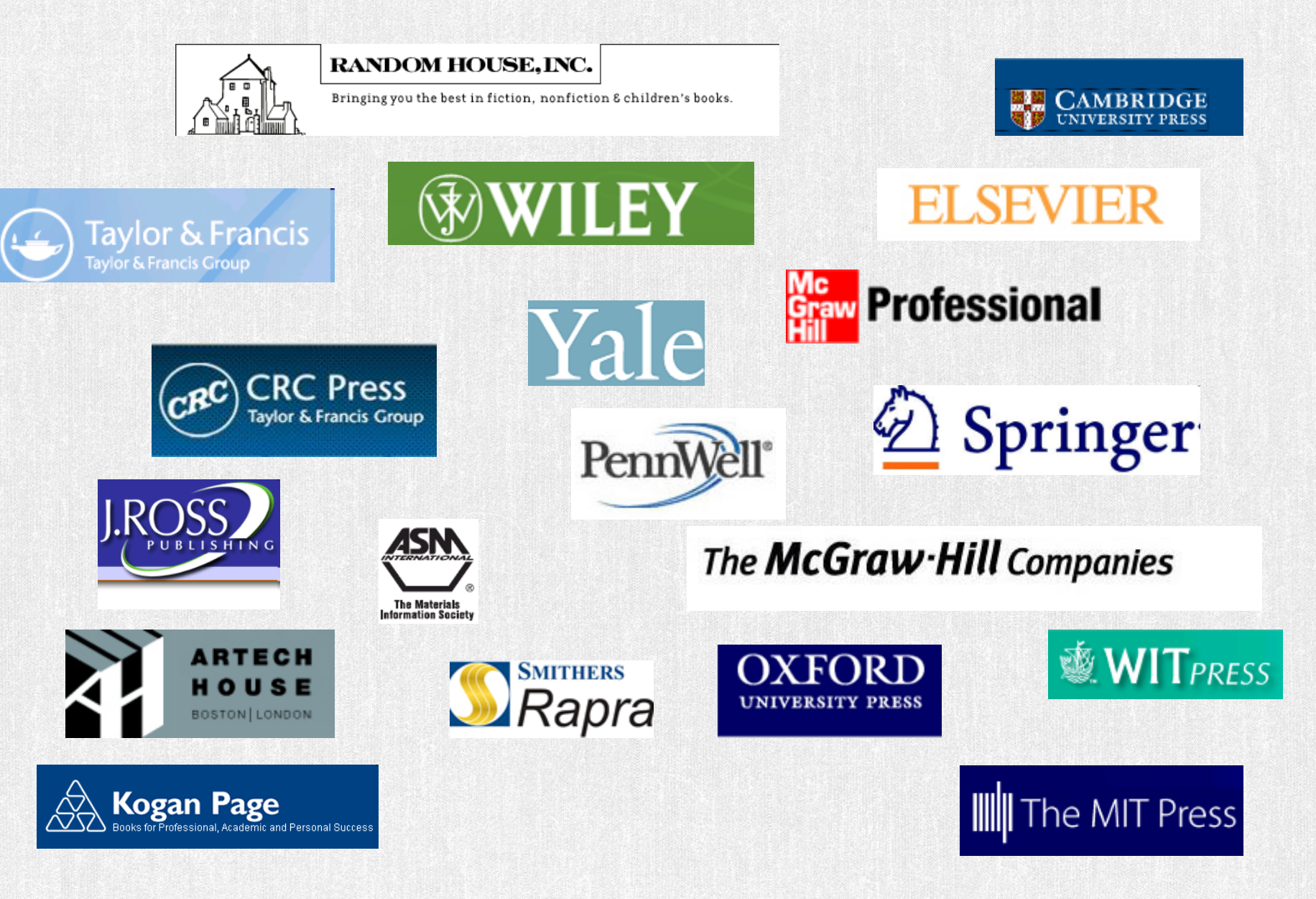

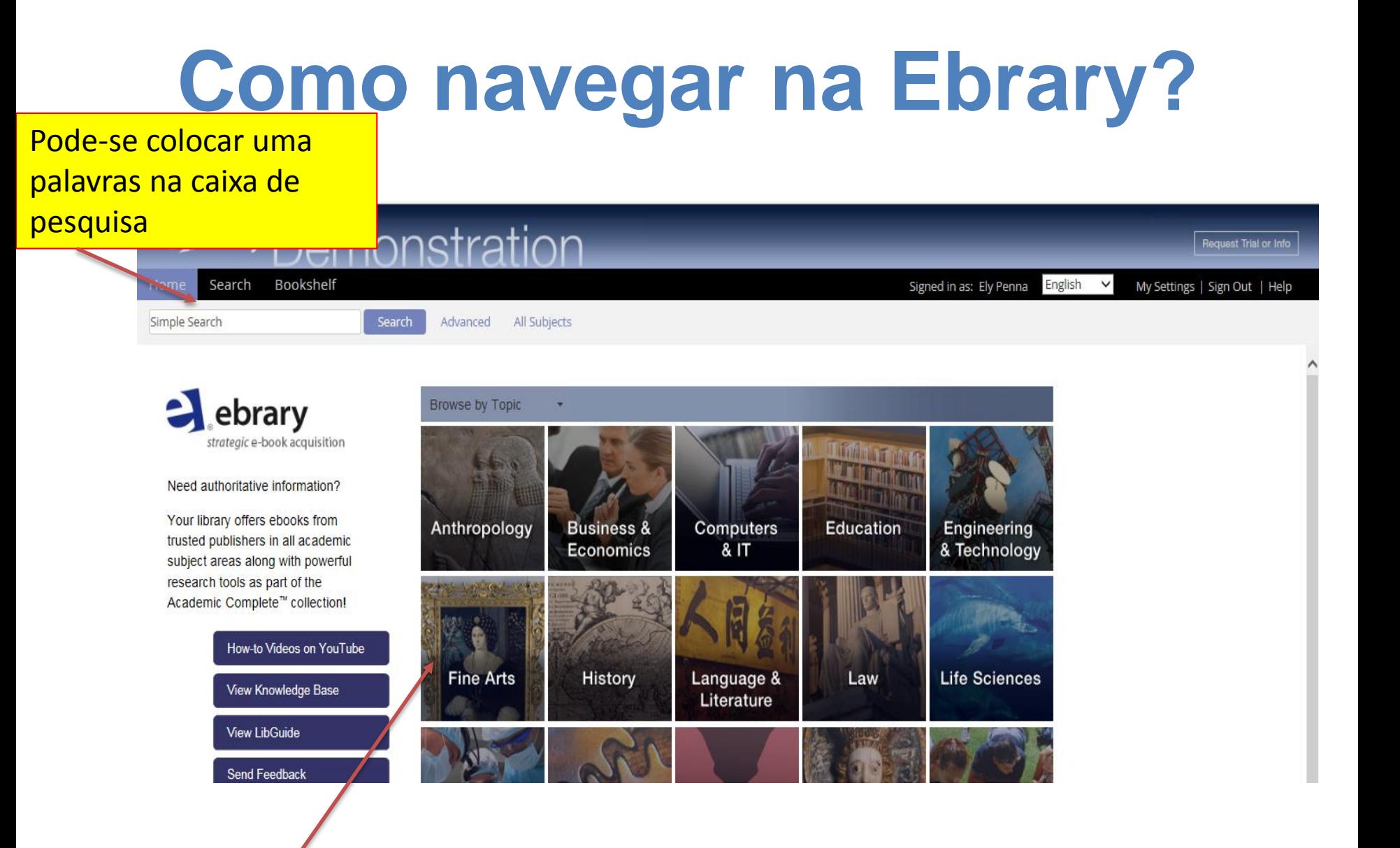

Pode-se clicar diretamente no assunto

# **Como navegar na Ebrary?**

Você pode usar as guias no alto da janela do site da ebrary para navegação:

- **Pesquisa** mantém os últimos resultados de pesquisa e fornece ferramentas de pesquisa e um histório das pesquisas.
- **QuickView** exibe os últimos documentos no ebrary QuickView Reader patra leitura, impressão, cópia e anotação.
- **Estante** contém documentos em que você fez anotações. Você pode organizar os documentos em pastas.

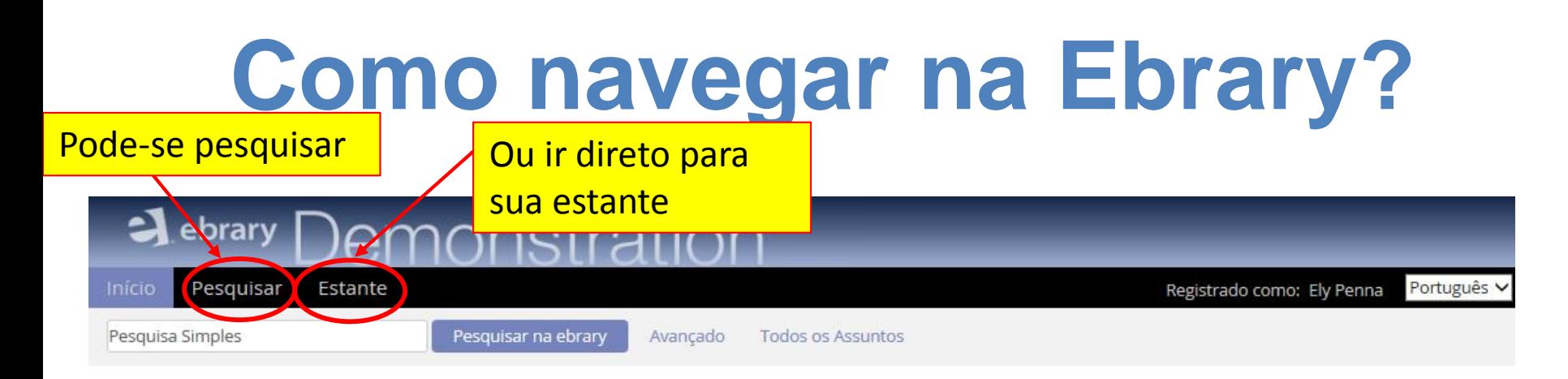

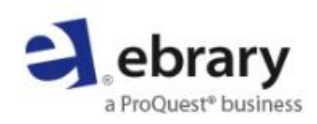

Need authoritative information?

Your library offers ebooks from trusted publishers in all academic subject areas along with powerful research tools as part of the Academic Complete™ collection!

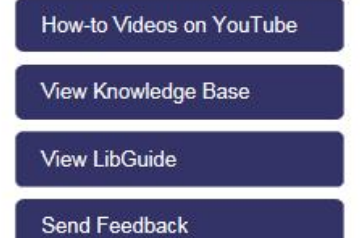

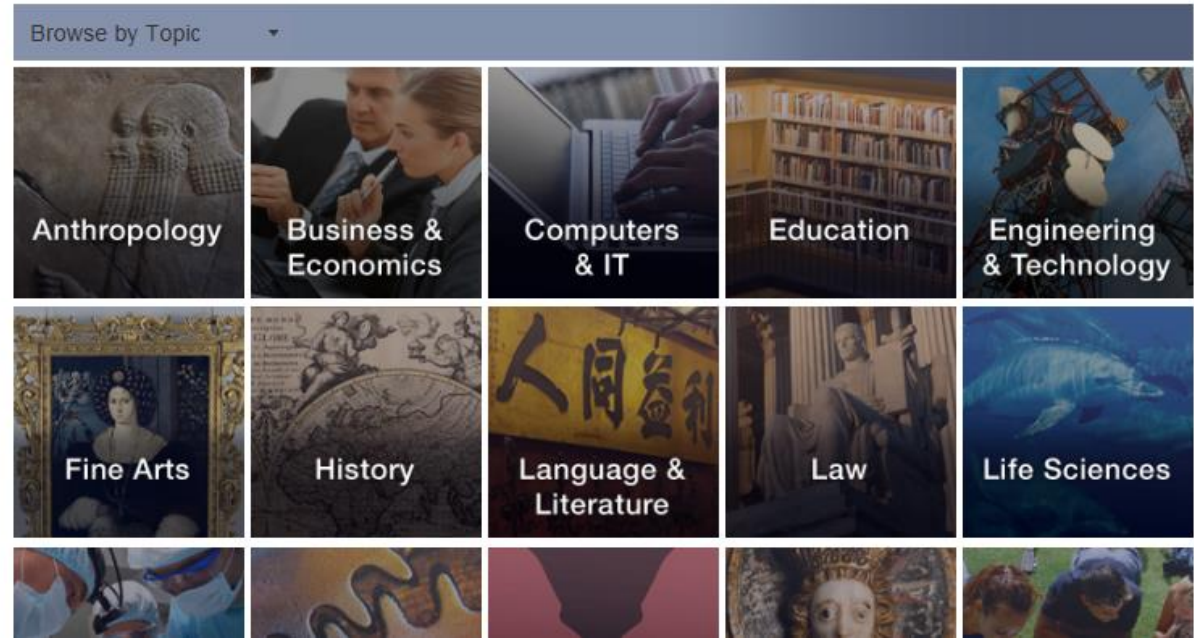

# **Operadores Booleanos**

Você pode refinar os resultados da sua pesquisa usando os operadores booleanos **AND, OR e NOT**.

Os operadores booleanos devem ser em **maiúsculas**.

**Por exemplo**:

**nogueira AND Floresta** - Retorna documentos contendo a palavra nogueira e a palavra floresta.

**nogueira AND NOT arvores AND móveis** - Retorna documentos que contêm informações sobre móveis de nogueira e não sobre árvores.

**nogueira OR carvalho** - Retorna documentos que tenham uma das duas palavras, ou as duas.

Você pode usar operadores booleanos com pesquisa simples ou com pesquisa avançada.

#### Operadores Booleanos

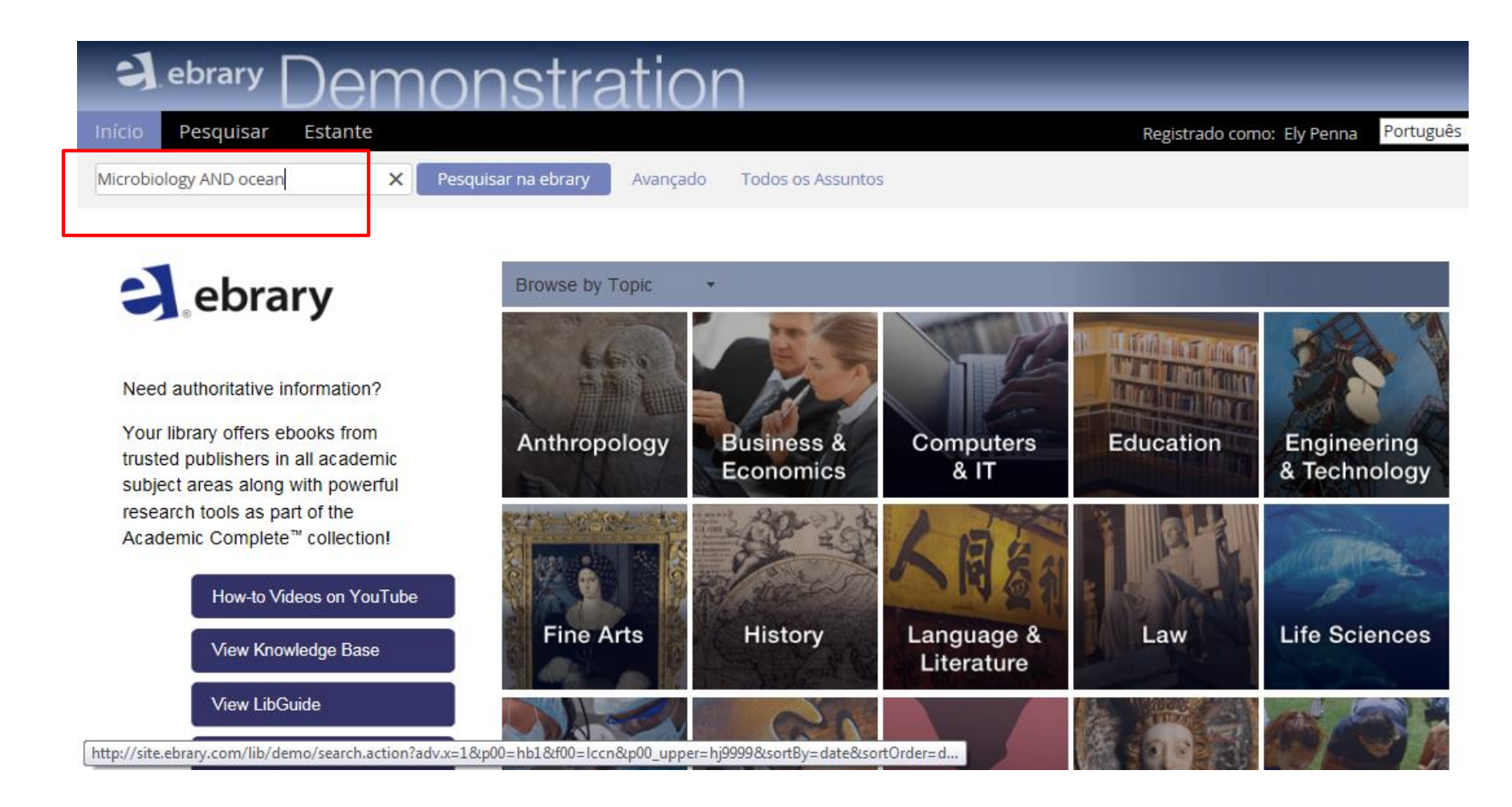

# **Operadores de Proximidade**

operador **WITHIN**  O operador **WITHIN** deve ser em **maiúsculas**.

#### **Por exemplo:**

**Edison WITHIN-30 inventor-** Retorna documentos em que as palavras Edison e inventor estão a uma distância de 30 palavras uma da outra.

**negócios WITHIN-1 estratégicos** - Retorna documentos que têm as palavras negócios e estratégicos próximas uma da outra.

**(carro WITHIN-10 elétrico) OR (carro WITHIN-10 biodiesel)** - Retorna documentos que têm a palavra elétrico ou a palavra biodiesel a no máximo 10 palavras da palavra carro.

Você pode usar operadores de proximidade com pesquisa simples ou com pesquisa avançada.

## Operadores de proximidade

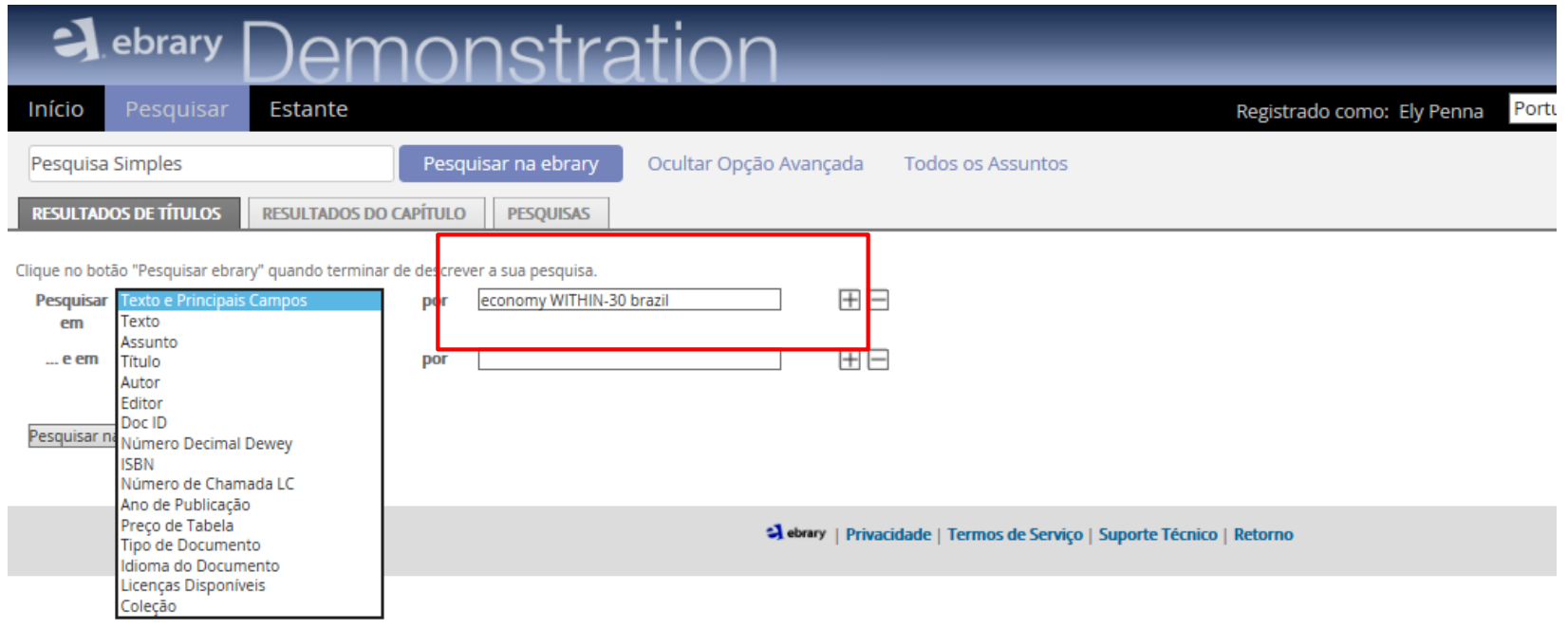

### Ler no novo leitor on-line

Clicar no título para ler online

Exibindo 1 - 20 de 1.575 documentos

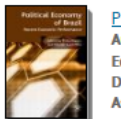

Political Economy of Brazil : Recent Economic Performance Autor: Arestis, Philip Saad-Filho, Alfredo **Editor: Palgrave Macmillan** Data de Publicação: 11/2007 Assuntos: Economics -- Brazil -- 21st century. Brazil -- Economic policy -- 21st century. Brazil -- Economic conditions -- 21st century. Brazil -- Politics and government -- 21st century. Exibir Sumário Download Procurar Similares EndNote & Citavi RefWorks Add to Bookshelf

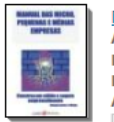

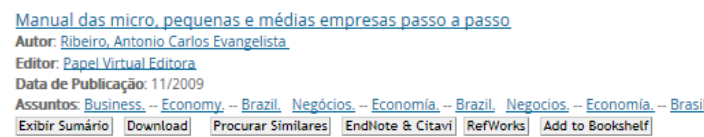

Assuntos: Business. -- Economy. -- Brazil. Negócios. -- Economía. -- Brazil. Negocios. -- Economía. -- Brasil. Exibir Sumário | Download | Procurar Similares | EndNote & Citavi | RefWorks | Add to Bookshelf

Fidelidade personalizada Autor: Valnir Junior, Antonio Carlos **Editor: Papel Virtual Editora** Data de Publicação: 11/2009

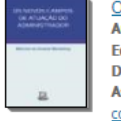

Os novos campos de atuação do administrador Autor: Wendeling, Marcelo do Amaral **Editor: Papel Virtual Editora** Data de Publicação: 11/2009 Assuntos: Business. -- Economy. -- Brazil. Negócios. -- Economía. -- Brazil. Negocios. -- Economía. -- Brasil. Business communication. -- Economía. -- Brasil. Comunicação de negócio. -- Economía. -- Brazil. Comunicación de negocios --Economía. -- Brasil.

Salvar Pesquisa >> Exportar Res. da Pesquisa Visualizar: Curto E Médio **IE** Longo

Classificar resultados por: Relevância | Título | Contribuinte | Editor | Data

## Para ler on-line

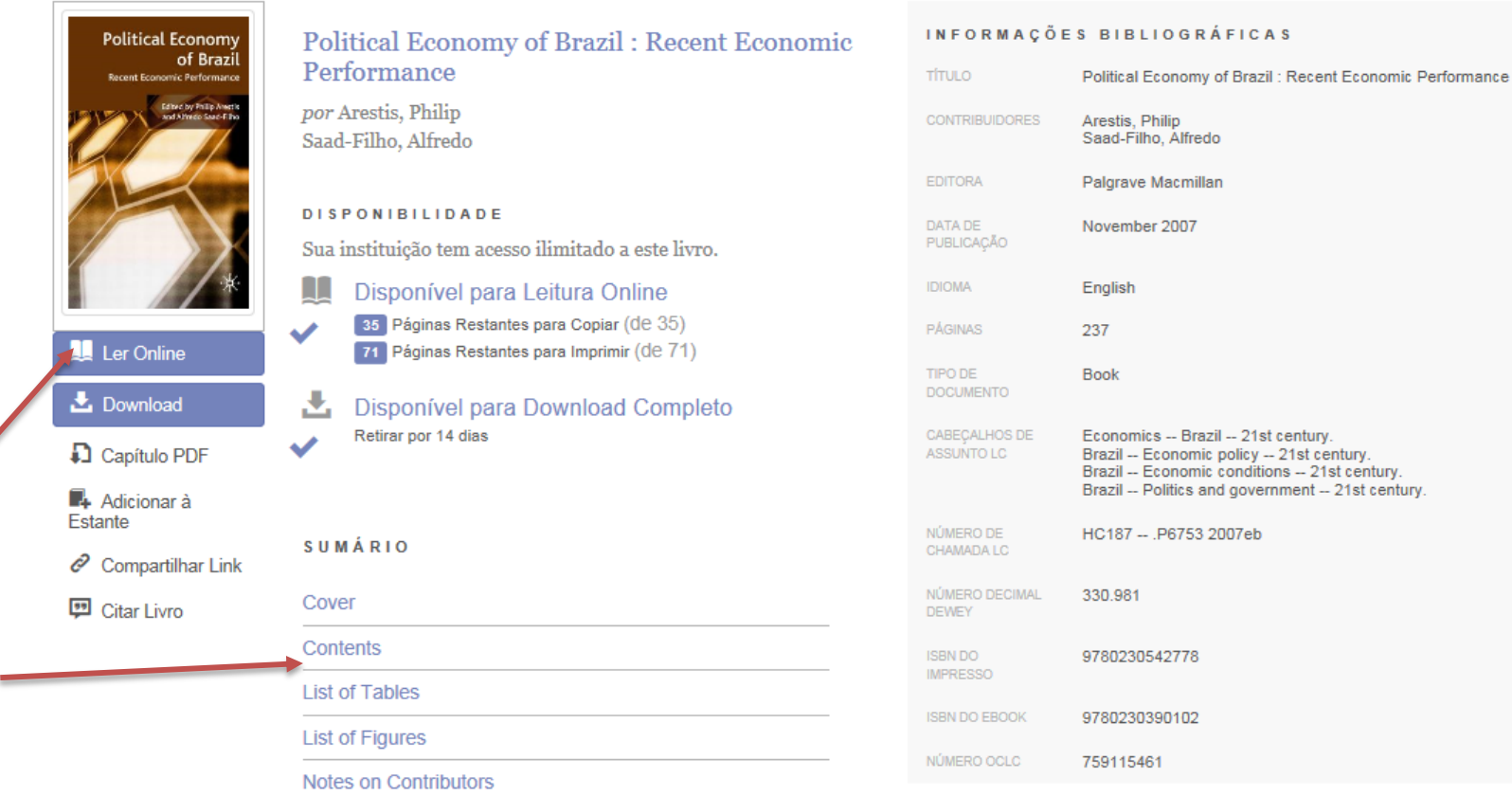

## Para ler on-line

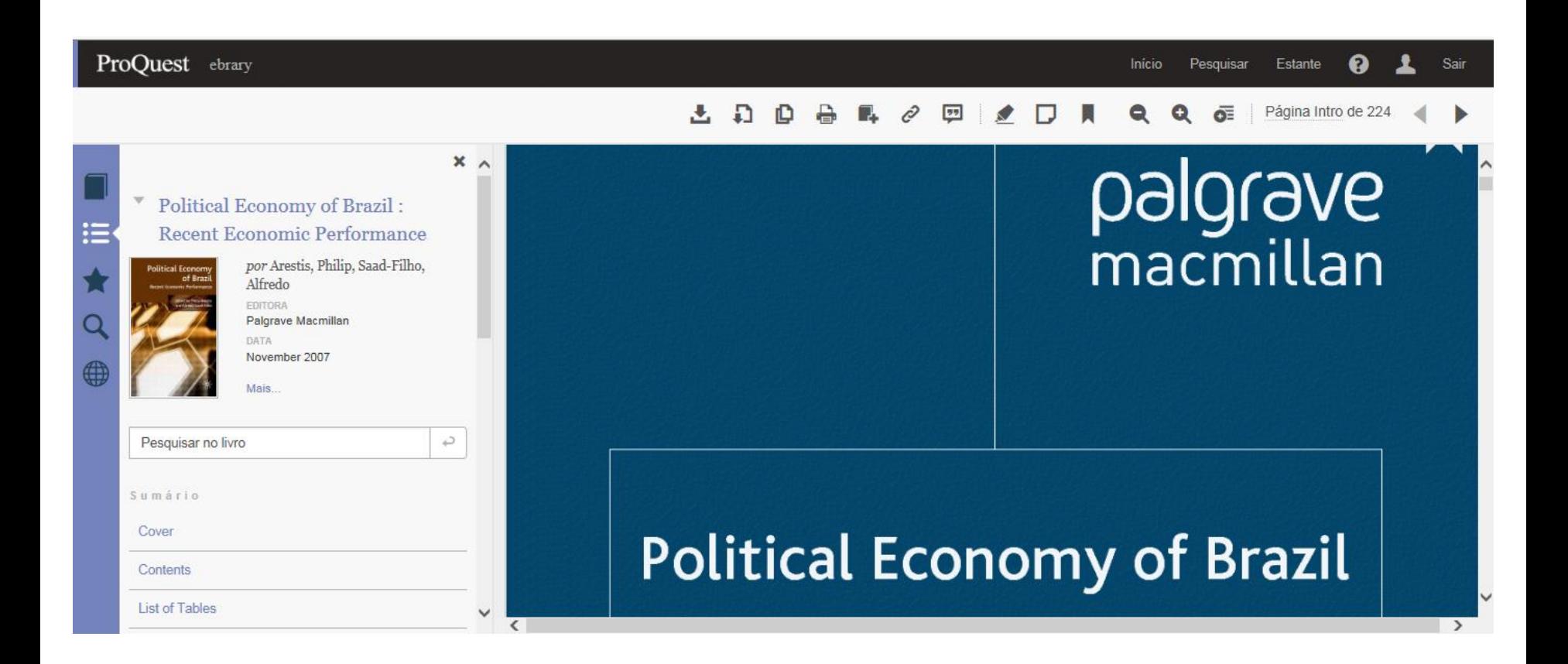

#### Estante pessoal

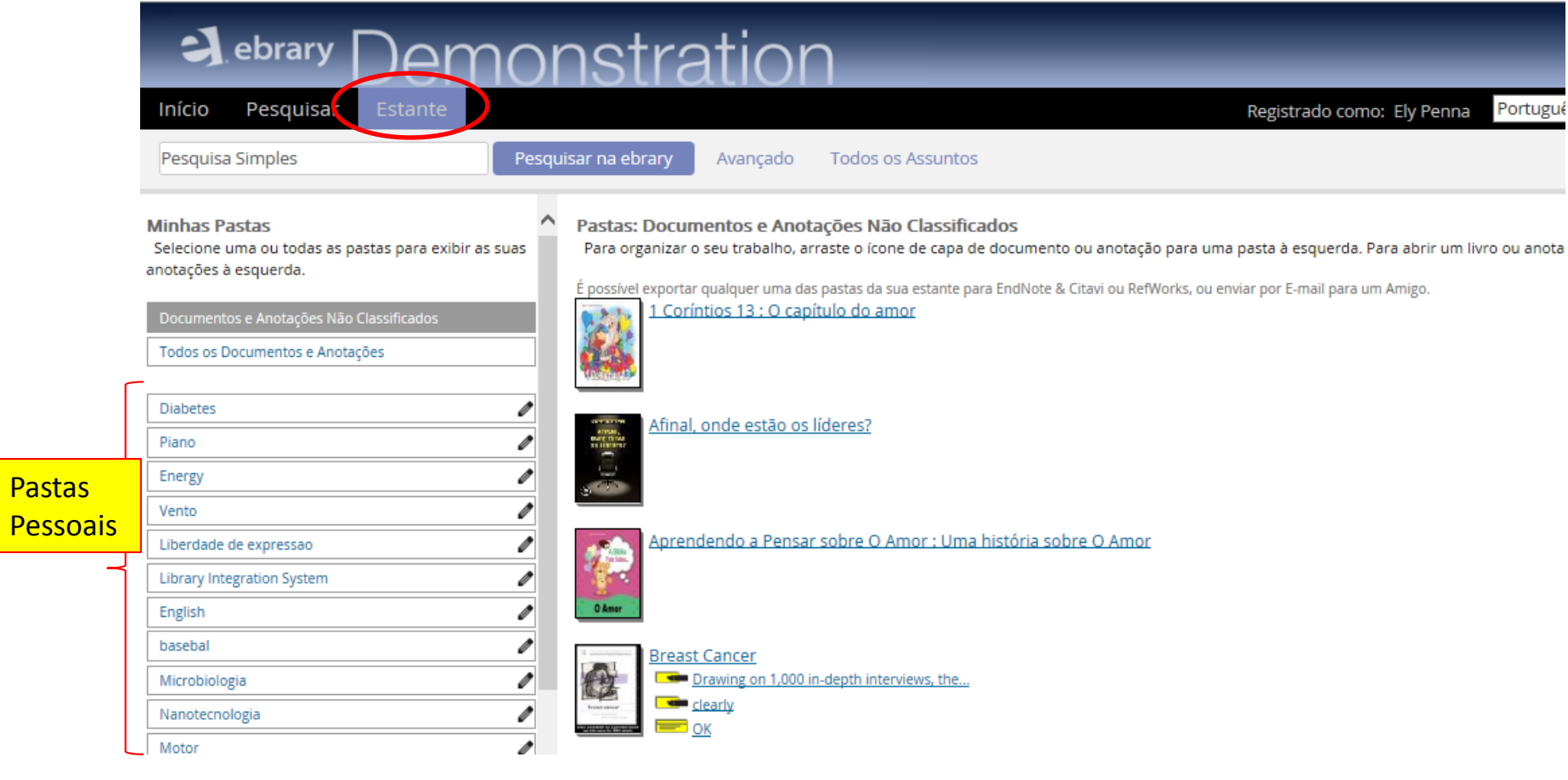

## Download de livros

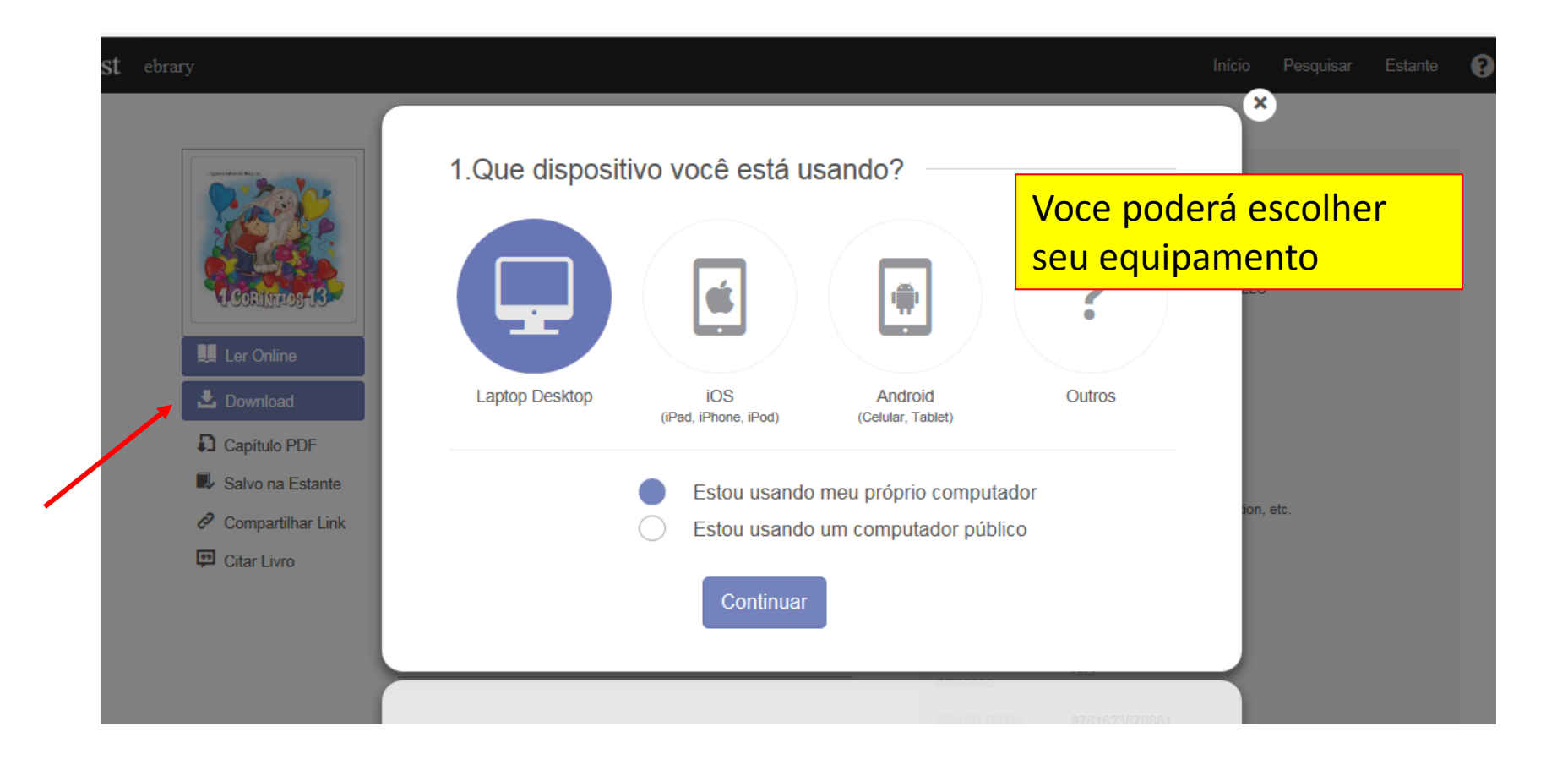

# **Download de livros**

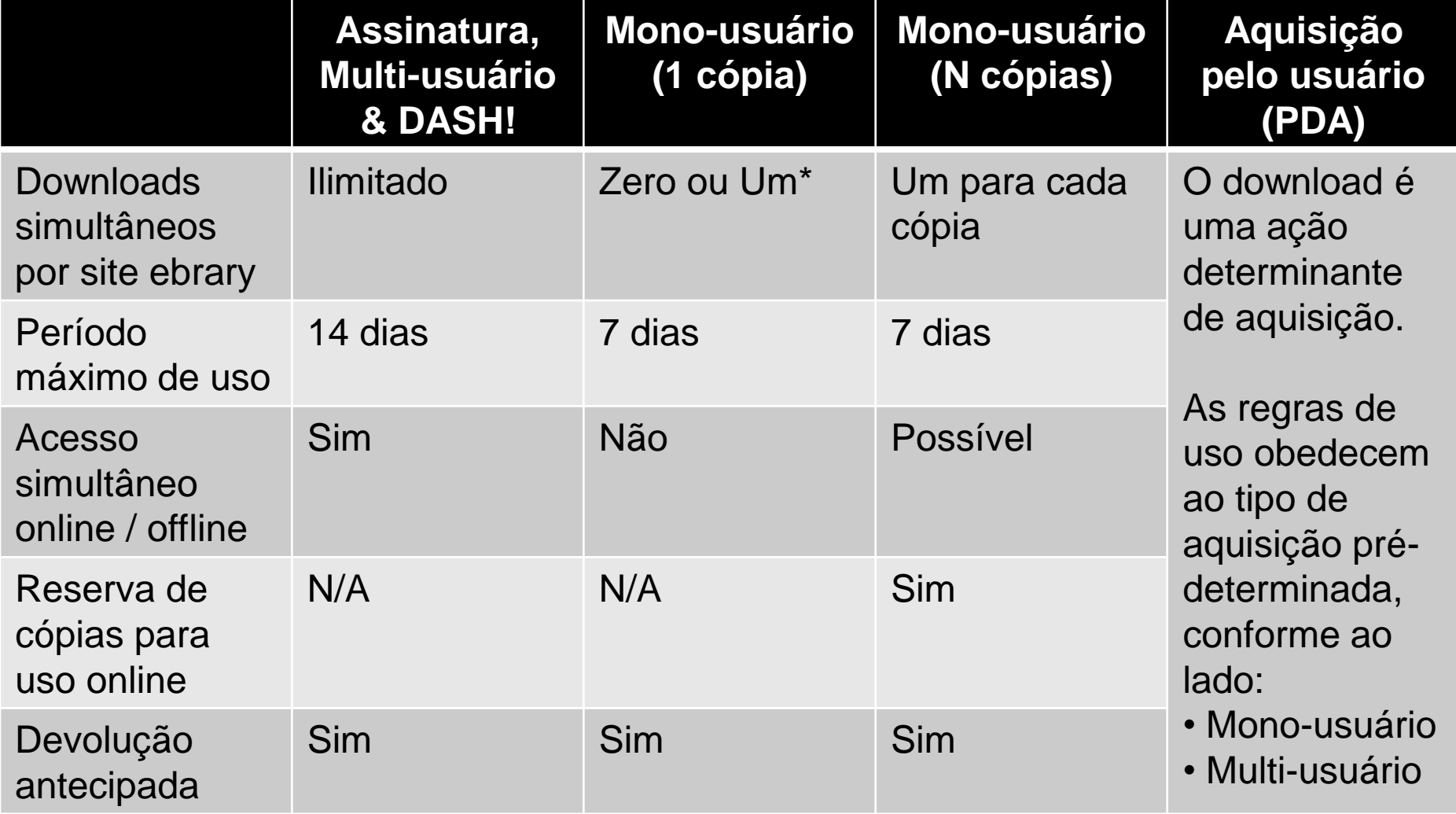

\* Disponibilidade para download pode ser configurada pelo administrador. Não disponível por padrão.

#### **Acesso em dispositivos móveis**

1 Q H

e

URLLink.acsm 1 KB

Open in "Bluefire Reader"

×)

Info Search Bookshelf @ 1

#### xvi PREFACE Detailed genetic and biophysical studies on how RNA

http://site.ebrary.com/lib/HTLIN/reader.action?docID=10430838

 $\leftarrow$   $\rightarrow$  c

ProQuest ebrary

油

polymerase recognizes promoters and initiates transcription are now being confirmed and augmented by structural studies. This has also led to a much deeper understanding of how individual transcriptional activators and repressors work, since almost every step of the initiation of transcription is the target of some type of activator or repressor. Our picture of how the universally conserved SecYEG channel transports proteins into and through the cytoplasmic membrane has also begun to take shape due to a combination of bacterial molecular genetics and structural biology approaches. Molecular genetics and structural biology have also joined forces to further our understanding of the mechanism of action of transposases and recombinases and how these remarkable enzymes switch and rejoin DNA strands.

Bacterial genomics and the related techniques of microarray analysis of transcriptional profiles and proteomics alco built on the excults of bactario

on gram-positive bacteria, especially Bacillus subtilis but also other organisms such as Streptomyces and Staphylococcus, where appropriate. Whenever possible, we have further integrated the insights obtained from genomics and structural biology into those obtained from molecular genetics. As before, the first two chapters review DNA replication and gene expression, especially as they pertain to bacteria. They also include some of the concepts and techniques of molecular genetics, subjects that are also taught in hiochemister and

ular biology classes. But thes chapters, since they also includ ing new developments, includi terial chromosomes replicate, how RNA polymerase recogn ates transcription; and how transfer proteins into and th earlier sections of these chapt aniam for condanze m

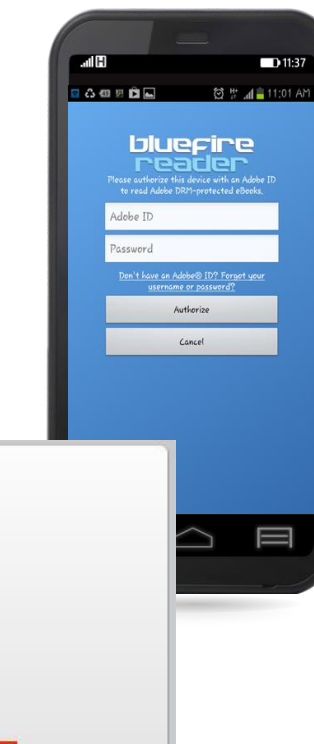

#### Acesso via smarthphones ou tablets

• Na loja de aplicativos, baixe gratuitamente o aplicativo "BlueFireReader" e instale no seu equipamento móvel.

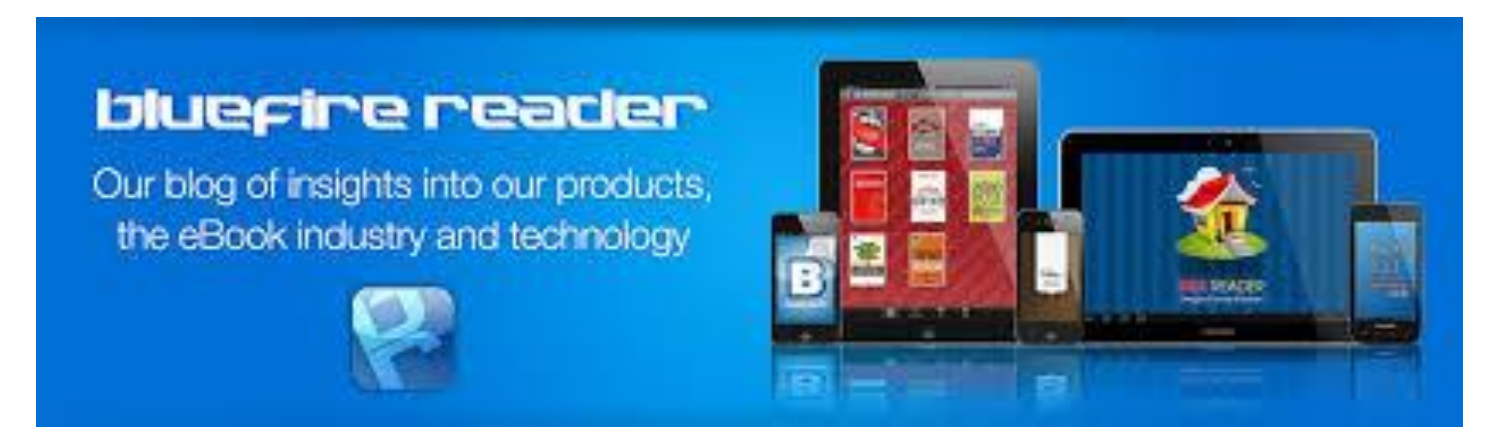

## Ler no equipamento móvel

• Você pode baixar o livro da sua estante e ler no tablet ou Smartphone.

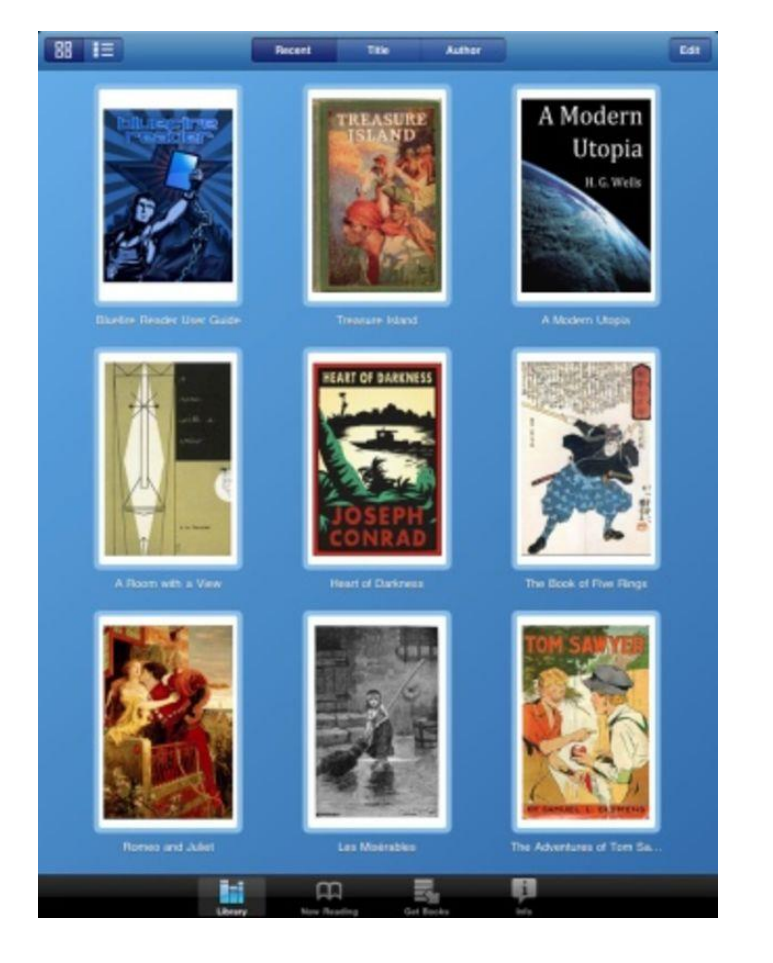

#### **LIVE DEMO**

[http://site.ebrary.com/lib/ifpb/](http://site.ebrary.com/lib/unimedrs/)

#### **PARA MAIS INFORMAÇÕES:**

ebrary LibGuide: [http://proquest.libguides.com/portugues/ebrary](http://proquest.libguides.com/ebrary)

Tutoriais em vídeo no YouTube: <http://www.youtube.com/proquestvideos>

Cursos online da Ebrary: <http://www.proquest.com/go/webinars>

#### **OBRIGADA!**

**Ely Penna** Training & Consulting Partner, Latin America [Ely.penna@proquest.com](mailto:Ely.penna@proquest.com) Phone (+55) 11 96225-5123

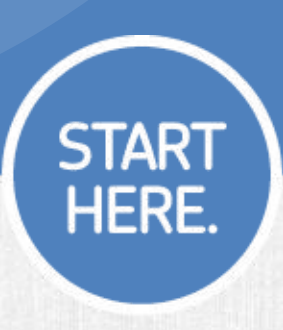

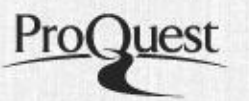